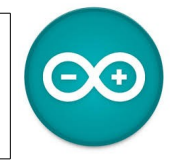

Sources [duinoedu.com](http://duinoedu.com/) Ressource en ligne pour les algorithmes <https://www.draw.io/>

Commande de l'ouverture d 'une porte avec un badge RFID

Matériel nécessaire pour réaliser cet exercice

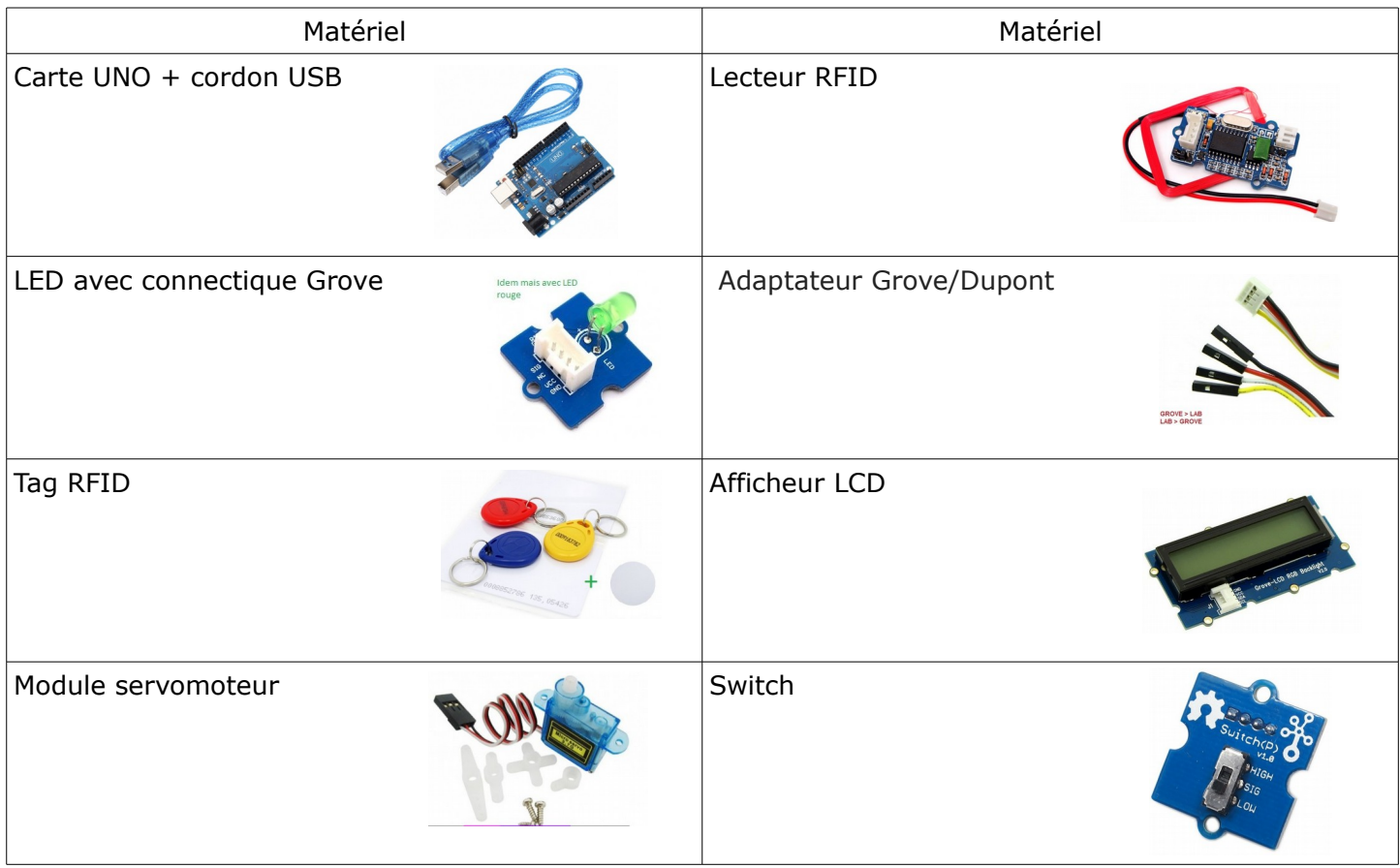

## Des images de la maquette

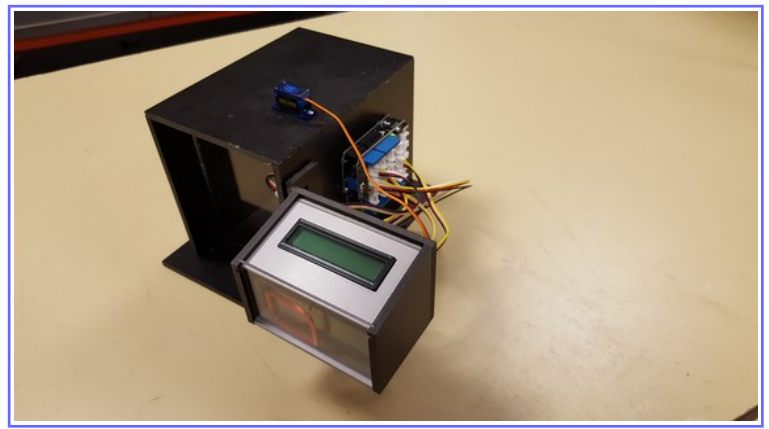

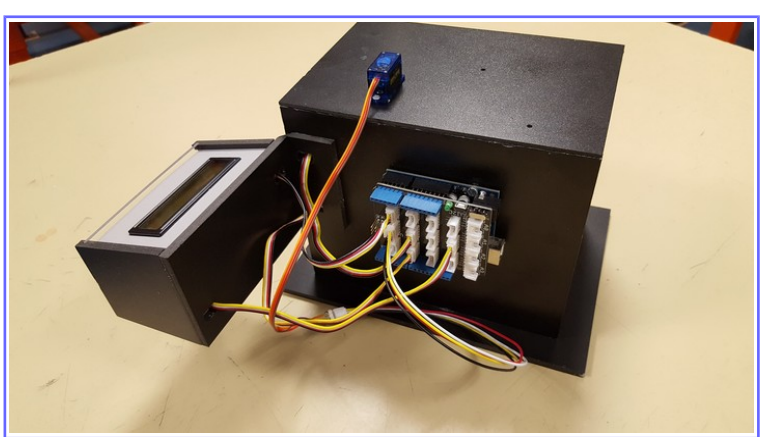

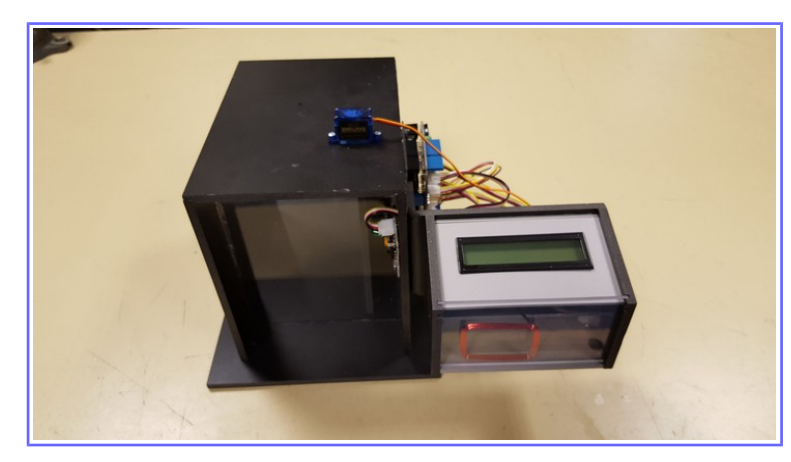

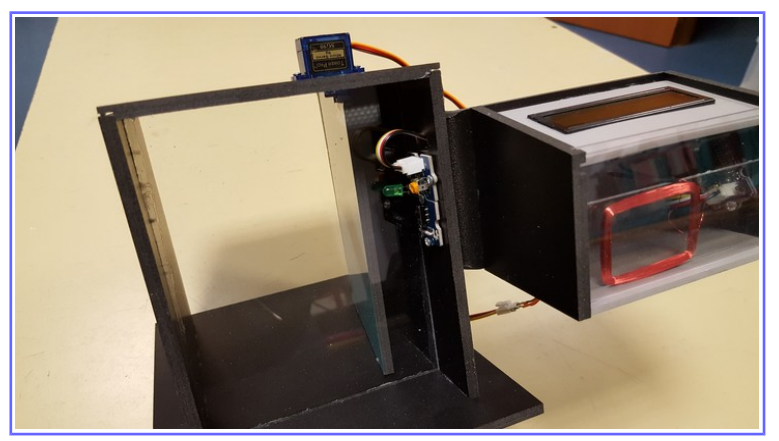

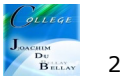

Première activité, nous allons commencer par une chose simple, quand j'appuie sur le bouton poussoir, la LED s'allume et la porte s'ouvre....

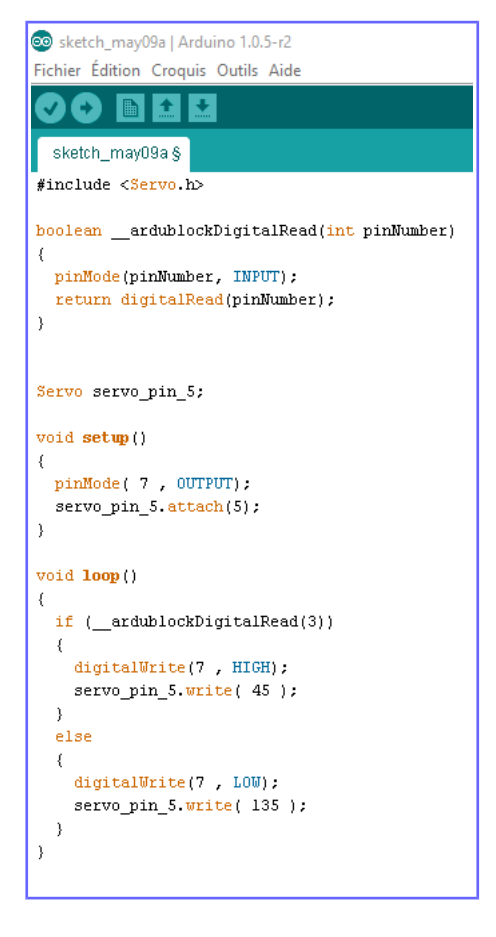

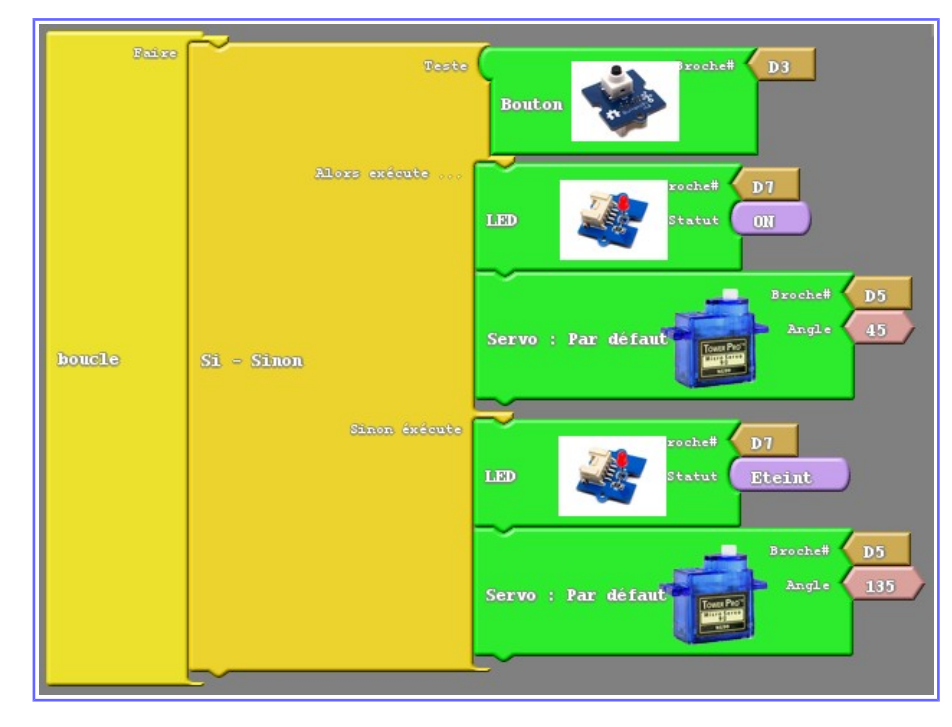

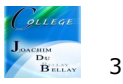

Deuxième activité, nous allons remplacer le bouton poussoir par un lecteur de tag RFID

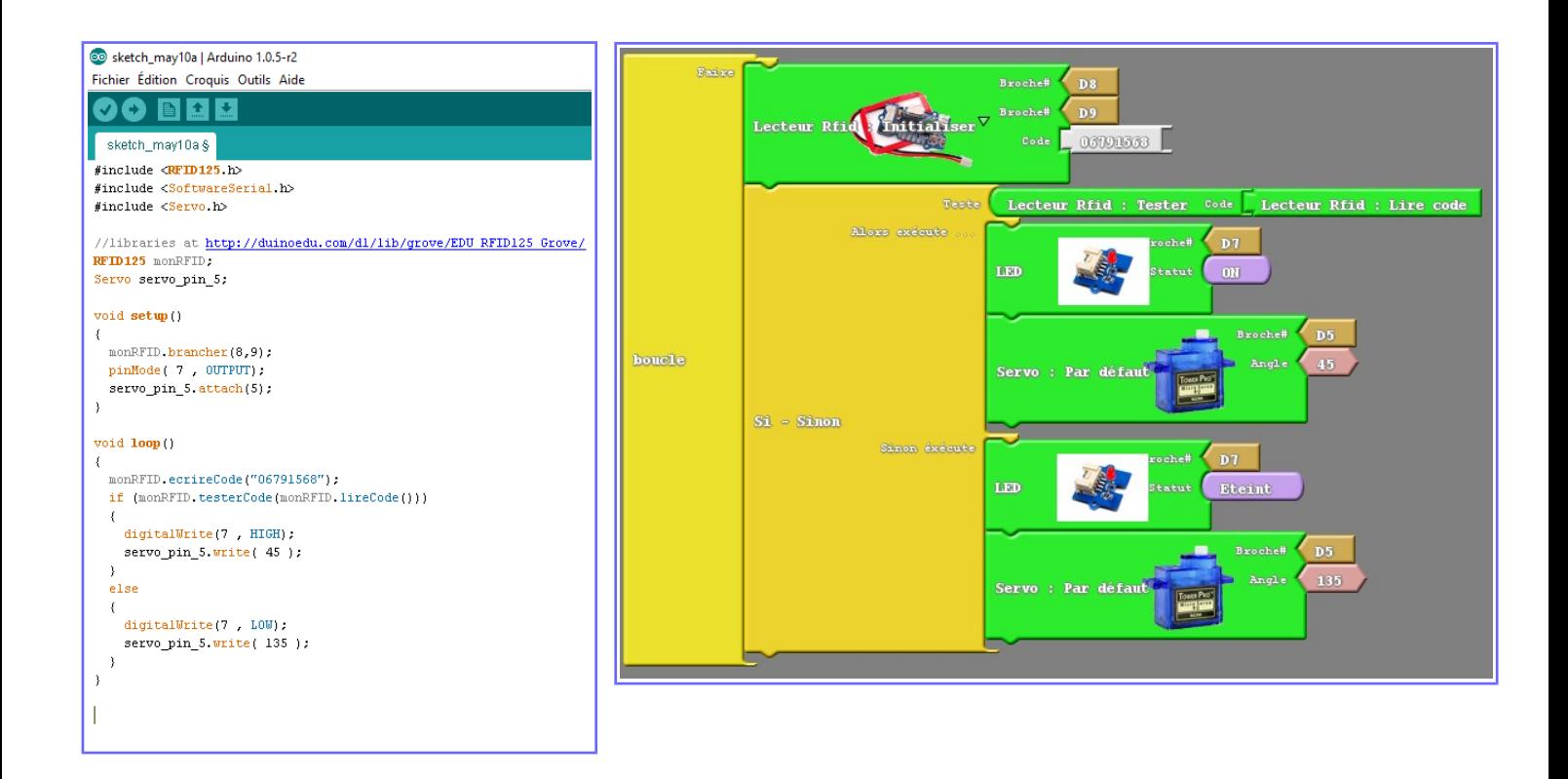

Dans un premier temps on raccorde le lecteur RFID en D8 (attention D9 bloqué car nous avons besoin des 2 broches, la 8 et la 9)

On va saisir le code inscrit sur le TAG RFID que l'on va choisir (attention, prendre les 8 derniers chiffres) Ici, 06791568, cela va initialiser votre RFID

On réalise le test, « tester code » puis « lecture code »

Si le TAG présenté est le bon, la porte s'ouvre et la LED s'allume, sinon rien;)

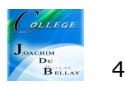

Troisième activité, nous allons maintenant installer un afficheur pour indiquer quelques informations aux utilisateurs

Remarque, l'afficheur utilise un bus I2C, il suffit donc de brancher l'afficheur sur le ports I2C et la connexion est établie....

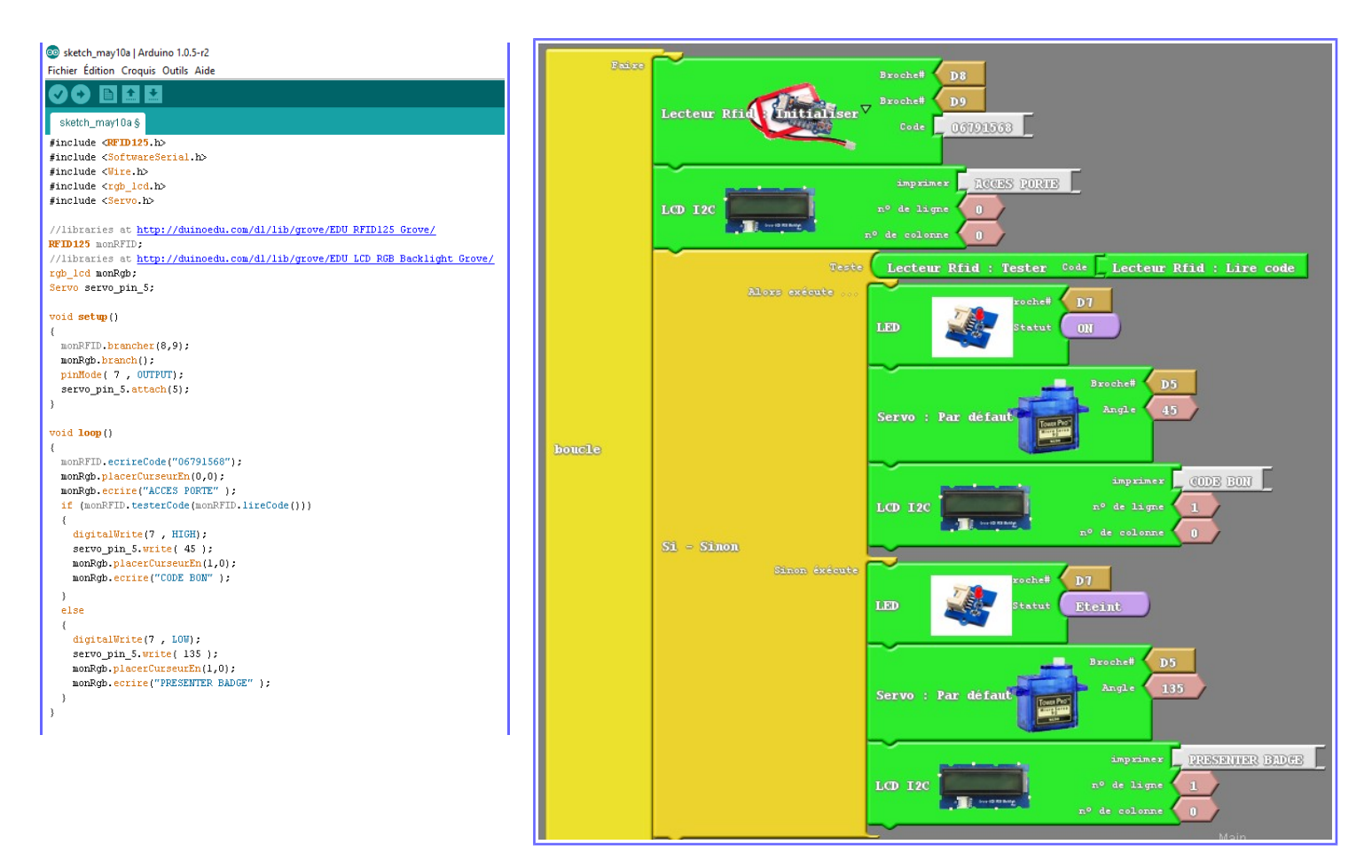

A l'initialisation du système, l'afficheur indique sur la ligne « 0 » celle du haut, « ACCES CODE » , quand on présente un mauvais badge RFID, aucune action.

Quand on présente le bon badge RFID, la ligne « 0 » reste à « ACCES CODE » et sur la ligne du bas (ligne « 1 ») apparaît l'information « CODE BON » ; la porte s'ouvre et le LED s'allume

Après 4 secondes, la porte se referme, la LED s'éteint et l'afficheur indique « ACCES CODE » sur la ligne « 0 » et « PRESENTER BADGE » sur la ligne du bas, ligne « 1 »

Quatrième et dernière activité, nous allons utiliser un peu de couleur pour agrémenter notre équipement;)

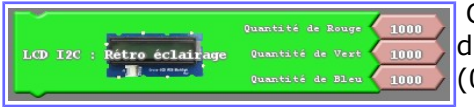

 Comme indiqué dans une précédente ressource, ce bloc nous permet l'ajuster la couleur de fond de l'afficheur soit (0 minimum et 1000 maximum)

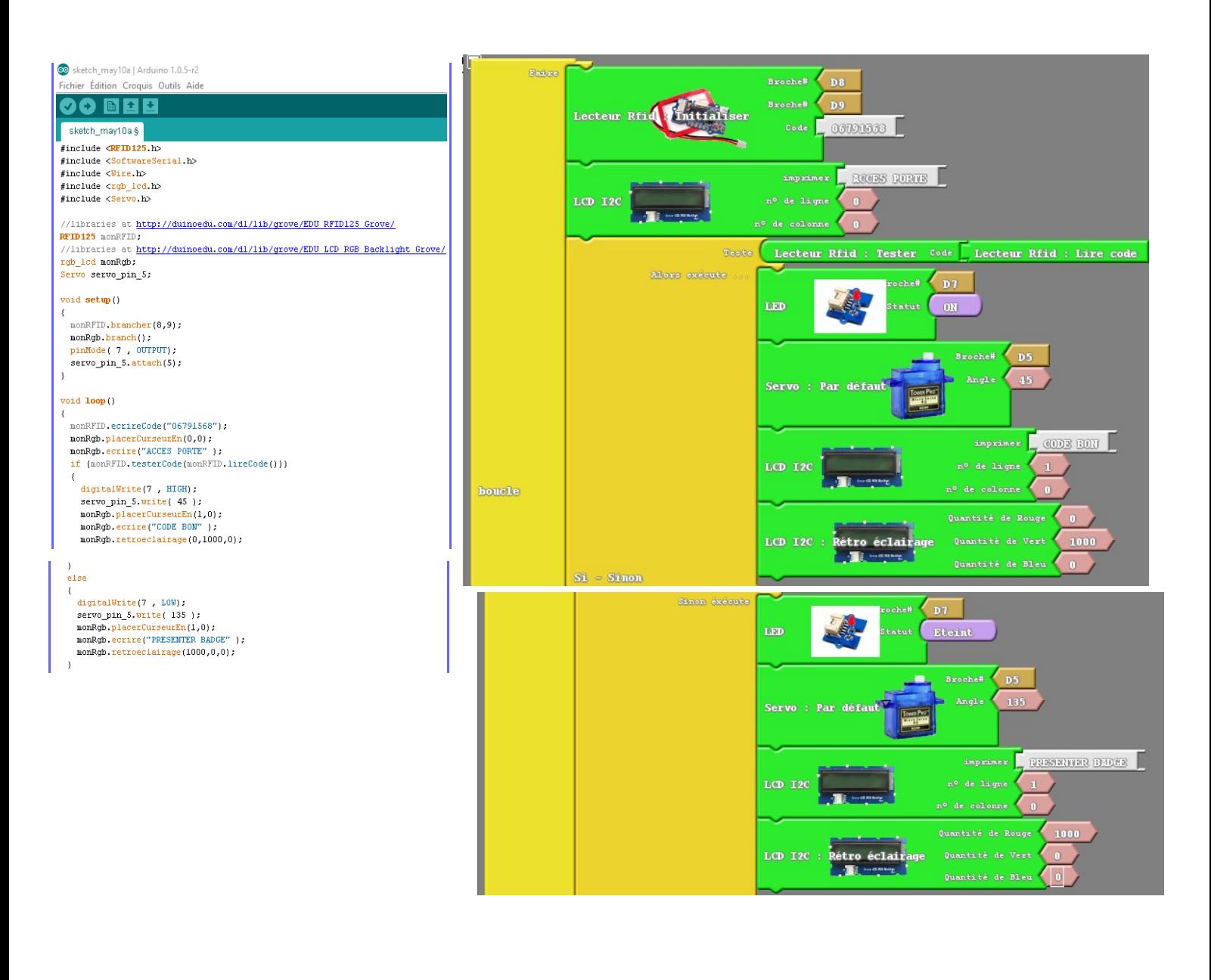

On affiche « ACCES PORTE » avec « CODE BON » sur fond vert, et ensuite « ACCES PORTE3 et « PRESENTER BADGE » sur fond rouge

6